# 基本情報設定/マスタ設定 [設置者用システム]

■各教育委員会は設置者用システムにおいて基本情報及び採択教科書を選択設定し、[採択教科書配布デー タ]を管内の学校へ配布する。

■配布する[採択教科書配布データ]には、管内の学校が使用する全ての教科書が入っていること。

■教育委員会は学校からの問い合わせに対応するため学校システムも準備すること

#### 基本情報設定

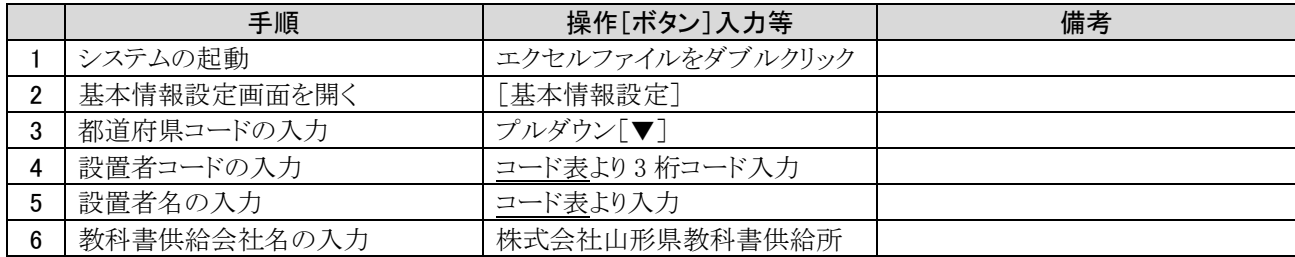

### マスタ設定

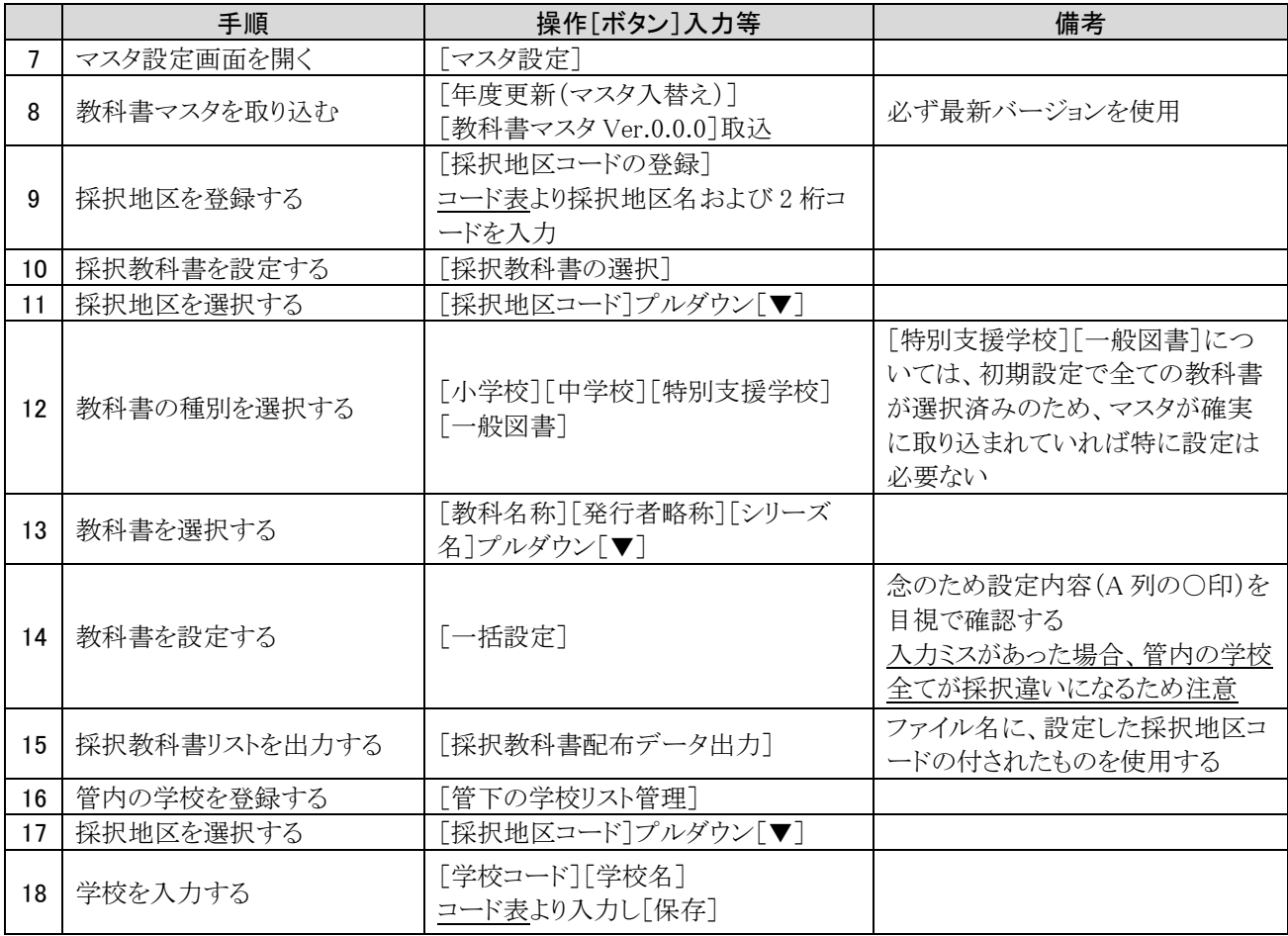

## 基本情報設定

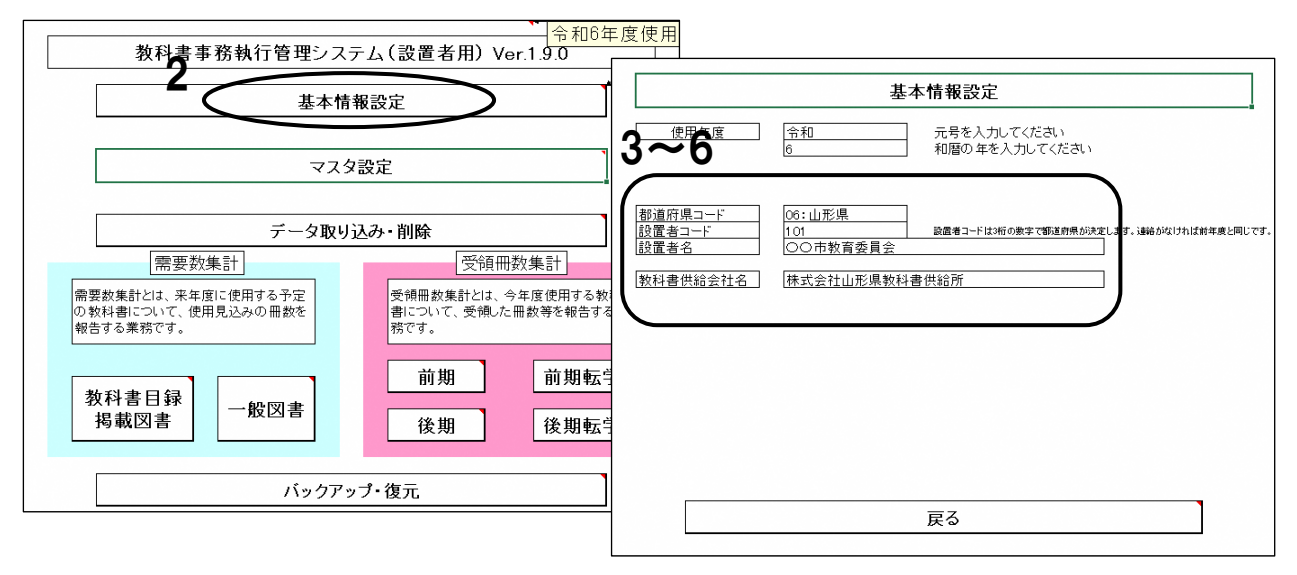

# 教科書を設定する

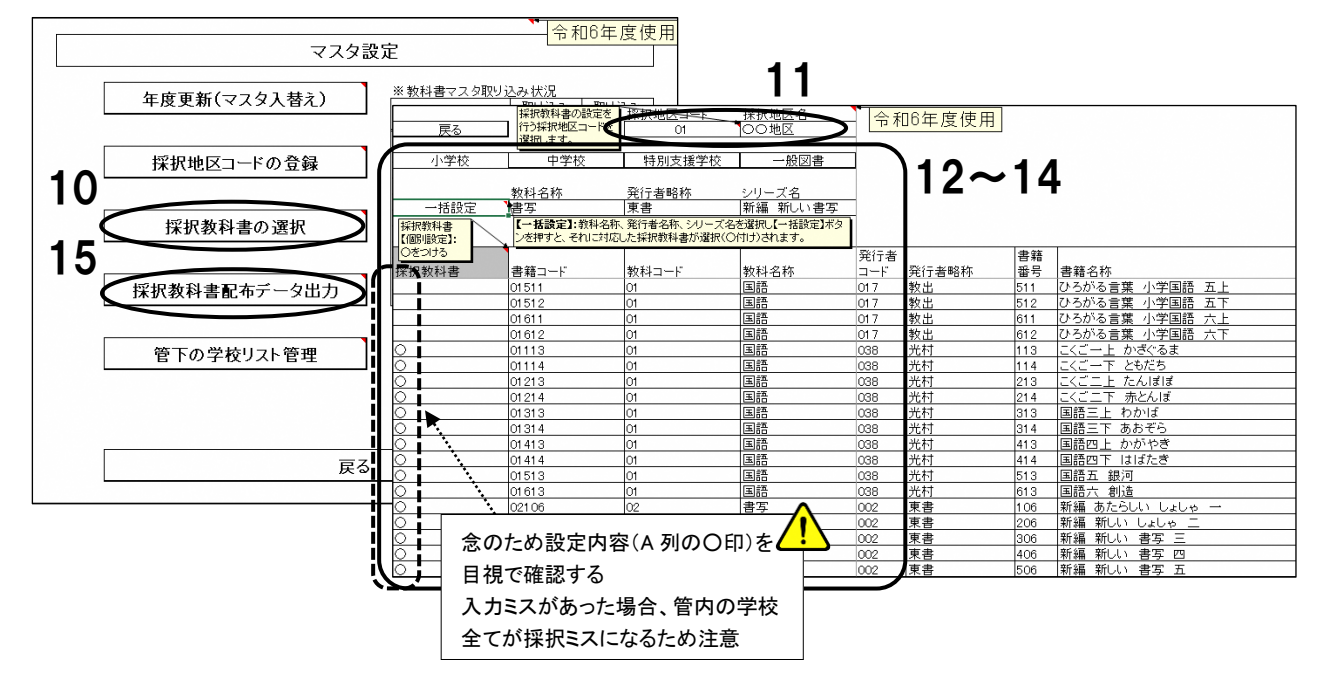

## 管内の学校を登録する

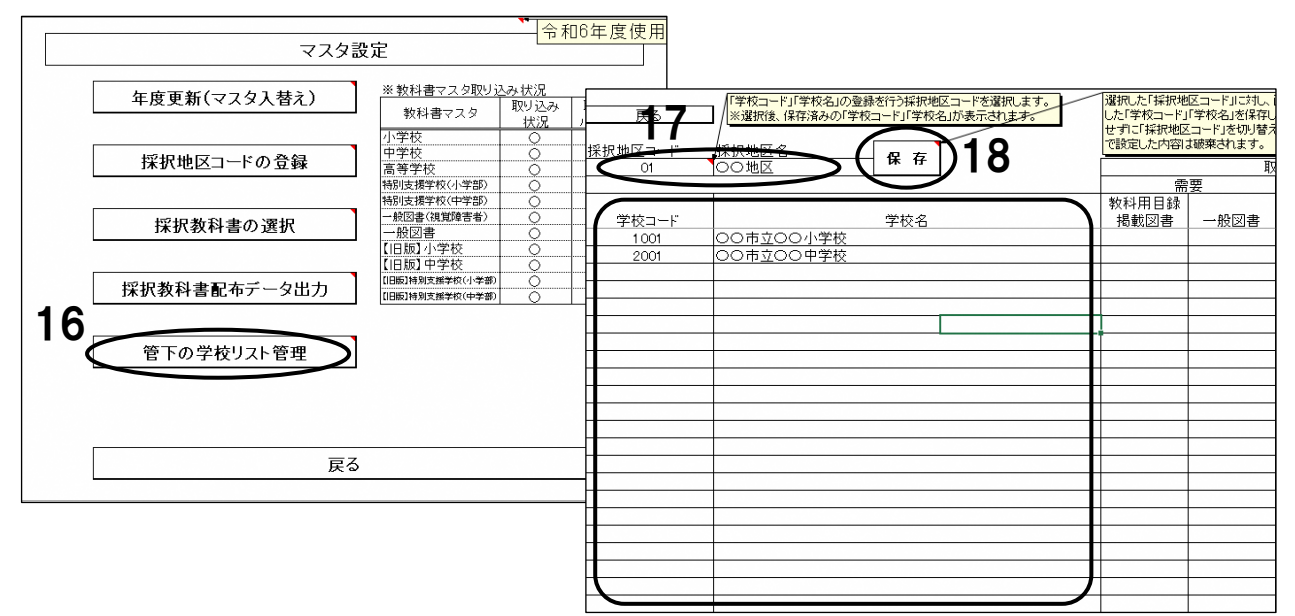